#### Lecture 4: Hypothesis Tests in OLS Regression

*Introduction to Econometrics,Fall 2023*

Zhaopeng Qu

Nanjing University Business School

March 23 2023

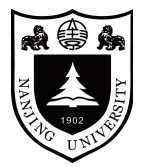

- 1 Review the last lecture
- 2 Hypothesis Testing
- 3 Confidence Intervals
- 4 Gauss-Markov theorem and Heteroskedasticity
- **5** OLS with Multiple Regressors: Hypotheses tests
- 6 Case: Analysis of the Test Score Data Set

Review the last lecture

#### Omitted Variable Bias and M-OLS

• Omitted Variable Bias(OVB) violates the first Least Squares Assumption:

$$
E(u_i|X_i)=0
$$

- It will make Simple OLS estimation biased and inconsistent.
- If the omitted variable can be observed and measured, then we can put it into the regression, thus control it to eliminate the bias.
- We have to extend the Simple OLS regression to the Multiple one.

## Multiple regression model with k regressors

• The multiple regression model is

$$
Y_i = \beta_0 + \beta_1 X_{1,i} + \beta_2 X_{2,i} + \dots + \beta_k X_{k,i} + u_i, i = 1, ..., n
$$

- where
	- *Y<sup>i</sup>* is the *dependent variable*
	- $\cdot$   $X_1, X_2, ... X_k$  are the *independent variables(includes one treatment variable and some control variables)*
	- $\cdot$   $\beta_i$ ,  $j = 1...k$  are slope coefficients on  $X_i$  corresponding.
	- $\cdot$   $\beta_0$  is the estimate *intercept*, the value of Y when all  $X_j = 0, j = 1...k$
	- $\cdot$   $u_i$  is the regression error term.

#### Multiple Regression: Assumptions

If the four least squares assumptions in the multiple regression model hold:

 $\cdot$  Assumption 1: The conditional distribution of  $u_i$  given  $X_{1i},...,X_{ki}$  has mean zero,thus

$$
E[u_i|X_{1i},...,X_{ki}]=0
$$

- $\cdot$  Assumption 2:  $(Y_i, X_{1i}, ..., X_{ki})$  are i.i.d.
- Assumption 3: Large outliers are unlikely.
- Assumption 4: No perfect multicollinearity.

#### Then

- $\cdot$  The OLS estimators  $\hat{\beta_0}, \hat{\beta_1}...\hat{\beta_k}$  are *unbiased*.
- $\cdot$  The OLS estimators  $\hat{\beta_0}, \hat{\beta_1}...\hat{\beta_k}$  are *consistent*.
- $\cdot$  The OLS estimators  $\hat{\beta_0}, \hat{\beta_1}...\hat{\beta_k}$  are *normally distributed* in large samples.

Hypothesis Testing

# Introduction: Class size and Test Score

Recall our simple OLS regression mode is

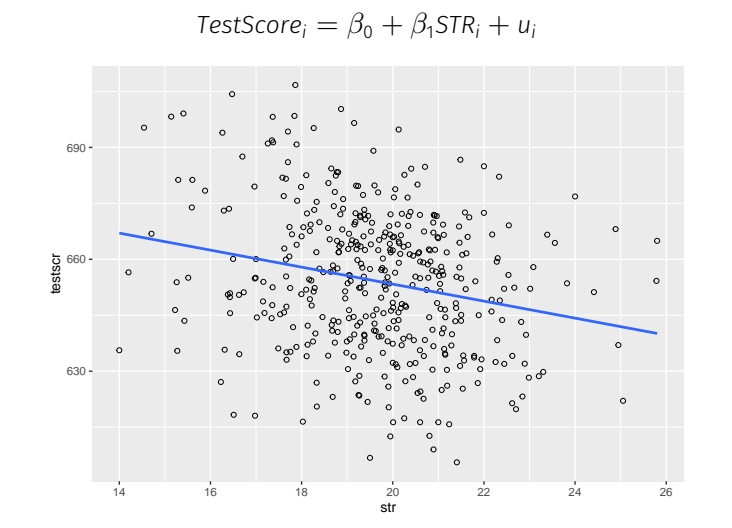

(4.3)

#### Class Size and Test Score

Then we got the result of a simple OLS regression

$$
\widehat{\text{TestScore}} = 698.9 - 2.28 \times \text{STR}, R^2 = 0.051, \text{SER} = 18.6
$$

- Don't forget: the result are not obtained from the population but from the sample.
- How can you be sure about the result? In other words, *how confident* you can believe the result from the sample inferring to the population?
- If someone believes that cutting the class size will not help boost test scores. Can you reject the claim based your *scientific evidence-based* data analysis?
- This is the work of Hypothesis Testing in OLS regressions.

#### Review: Hypothesis Testing

- A hypothesis is (usually) an assertion or statement about unknown population parameters like *θ*.
- $\cdot$  Suppose we want to test whether it is significantly different from a certain value  $\mu_0$
- Then null hypothesis is

$$
\theta_0:\theta=\mu_0
$$

• The alternative hypothesis(two-sided) is

$$
H_1: \theta \neq \mu_0
$$

- $\cdot$  If the value  $\mu_0$  does not lie within the calculated confidence interval, then we *reject the null hypothesis*.
- $\cdot$  If the value  $\mu_0$  lie within the calculated confidence interval, then we fail to reject the null *hypothesis*.

#### Review: Hypothesis Testing

- Most countries follow the rule of criminal trials: innocent until proven guilty(疑罪从无)
	- The jury or judge starts with the "null hypothesis" that the accused person is innocent.
	- The prosecutor wants to prove their hypothesis that the accused person is guilty.
	- In other words, they have to show strong evidence to make the jury or judge reject the "null hypothesis".
- Likewise, our rule in econometrics is presumption of insignificance until proven.
	- At first researchers have to assume that there is zero impact of independent variable on dependent variable.
	- In order to prove the relationship between the independent variable and dependent variable, we must provide strong enough evidence to convince readers or policy makers to "reject" the assumption of a zero effect.

# Review: Two Type Errors(**两种错误)**

• In both cases, there is a certain risk that our conclusion is wrong

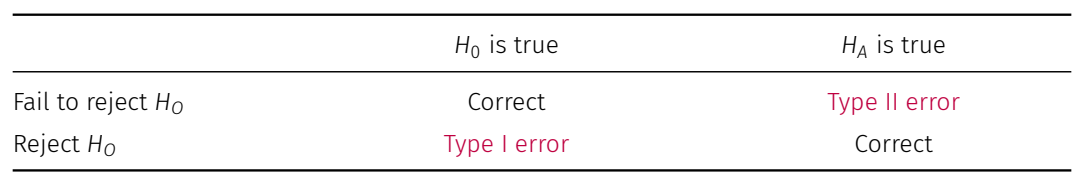

• Type I and Type II errors can not happen at the same time

• There is a trade-off between Type I and Type II errors

# Review: Two Type Errors(**两种错误)**

• Question: Determine whether each situation belongs to Type I error or Type II error.

• "宁可错杀一千,不能放过一个" • "宁可放过一千,不能错杀一个"

# The Significance level(**显著性水平**)

 $\cdot$  The significance level or size of a test,  $\alpha$ , is the maximum probability of the Type I Error we tolerate.

*P*(*Type I error*) = *P*(*reject*  $H_0$  |  $H_0$  *is true*) =  $\alpha$ 

• In social science, the usual significance level is set at 5%. A less rigorous standard is 10%, whereas a more stringent one is 1%.

### The Power of the Test

• The power of a test, is 1  $\beta$ , where  $\beta$  is the **maximum probability** of the Type II Error.

<sup>1</sup> *− <sup>P</sup>*(*Type II error*) = <sup>1</sup> *− <sup>P</sup>*(*reject H*<sup>0</sup> *| <sup>H</sup>*<sup>1</sup> *is true*) = <sup>1</sup> *− β*

• In social science, the usual significance level is set at 5%. A less rigorous standard is 10%, whereas a more stringent one is 1%.

• Recall: The Student t distribution can be obtained from a standard normal and a chi-square random variable.Let *Z* have a standard normal distribution, let *X* have a chi-square distribution with *m* degrees of freedom and assume that Z and X are independent. Then the random variable

$$
T = \frac{Z}{\sqrt{X/n}}
$$

has has a t-distribution with  $m$  degrees of freedom, denoted as  $T \sim t_n$ 

• The shape of the t-distribution is similar to that of a standard normal distribution, except that the t-distribution has more probability mass in the tails.

• If the standard deviation of the population is unknown,then the

$$
\frac{\bar{Y} - \mu_{Y,c}}{\sqrt{s_Y^2/n}} \to t_{n-1}
$$

 $\cdot$  Let  $\mu_{\rm Y,c}$  is a specific value to which the population mean equals(thus we suppose)

• the null hypothesis:

$$
H_0: E(Y) = \mu_{Y,c}
$$

• the alternative hypothesis(two-sided):

 $H_1: E(Y) \neq \mu_{Y,c}$ 

- Step 1 Compute the *sample mean Y*
- Step 2 Compute the *standard error* of *Y*, recall

$$
SE(\overline{Y}) = \frac{s_Y}{\sqrt{n}}
$$

• Step 3 Compute the *t-statistic* actually computed

$$
t^{act} = \frac{\overline{Y}^{act} - \mu_{Y,c}}{SE(\overline{Y})}
$$

• Step 4 Compute the p-value(optional)

 $p$ -value = 2 $\Phi(-|t^{act}|)$ 

• Step 5 See if we can Reject the null hypothesis at a certain significance level *α*,like 5%, or p-value is less than significance level.

*|t act<sup>|</sup> <sup>&</sup>gt; critical value* or *<sup>p</sup> <sup>−</sup> value <sup>&</sup>lt; significance level*

## Simple OLS: Hypotheses Testing

• A Simple OLS regression

$$
Y_i = \beta_0 + \beta_1 X_i + u_i
$$

- This is the population regression equation and the key unknown population parameters is *β*1 .
- $\cdot$  Then we would like to test whether  $\beta_1$  equals to a specific value  $\beta_{1,5}$  or not
	- the null hypothesis:

$$
H_0: \beta_1 = \beta_{1,s}
$$

 $\cdot$  the alternative hypothesis:

 $H_1: \beta_1 \neq \beta_{1, s}$ 

## A Simple OLS: Hypotheses Testing

- $\cdot$  Step1: Estimate  $Y_i = \beta_0 + \beta_1 X_i + u_i$  by OLS to obtain  $\hat{\beta}_1$
- $\cdot$  Step2: Compute the *standard error* of  $\hat{\beta}_1$
- Step3: Construct the *t-statistic*

$$
t^{act} = \frac{\hat{\beta}_1 - \beta_{1,c}}{SE\left(\hat{\beta}_1\right)}
$$

• Step4: *Reject the null hypothesis* if

*| t act <sup>|</sup>>critical value or p − value <significance level*

## Recall: General Form of the t-statistics

*t* = *estimator − hypothesized value standard error of the estimator*

• Now the key unknown statistic is the standard error(S.E).

#### • Recall from the Simple OLS Regression

 $\cdot$  if the least squares assumptions hold, then in large samples  $\hat\beta_0$  and  $\hat\beta_1$  have a joint normal sampling distribution,thus  $\hat{\beta}_1$ 

$$
\hat{\beta}_1 \sim N(\beta_1, \sigma_{\hat{\beta}_1}^2)
$$

 $\cdot$  We also derived the form of the variance of the normal distribution,  $\sigma_{\hat{\beta}_1}^2$  is

$$
\sigma_{\hat{\beta}_1} = \sqrt{\frac{1}{n} \frac{\text{Var}[(X_i - \mu_X)u_i]}{[\text{Var}(X_i)]^2}}
$$
(4.21)

- $\cdot$  The value of  $\sigma_{\hat{\beta}_1}$  is **unknown** and can not be obtained *directly* by the data.
	- $\cdot$  *Var*[(*X<sub>i</sub>* −  $\mu$ <sub>*X</sub>*) $u$ <sub>*i*</sub>]</sub> and [*Var*(*X<sub>i</sub>*)]<sup>2</sup> are both unknown.

• Because *Var*(*X*) = *EX*<sup>2</sup> *−* (*EX*) 2 , then the *numerator* in the square root in (4.21) is

$$
Var[(X_i - \mu_X)u_i] = E[(X_i - \mu_X)u_i]^2 - (E[(X_i - \mu_X)u_i])^2
$$

• Based on the Law of Iterated Expectation(L.I.E), we have

$$
E[(X_i - \mu_X)u_i] = E(E[(X_i - \mu_X)u_i]|X_i)
$$

 $\cdot$  Again by the 1st OLS assumption, thus  $E(u_i|X_i) = 0$ ,

$$
E[(X_i-\mu_X)u_i]=0
$$

• Then the second term in the equation above

$$
Var[(X_i - \mu_X)u_i] = E[(X_i - \mu_X)u_i]^2
$$

 $\cdot$  Because  $\textit{plim}(\overline{X})=\mu_X$ , then we use  $\overline{X}$  and  $\hat{\mu_i}$  to replace  $\mu_X$  and  $\mu_i$  in (4.21)(in large sample), then *Var*[(*X<sup>i</sup> − µX*)*u<sup>i</sup>*

$$
- \mu_X)u_i] = E[(X_i - \mu_X)u_i]^2
$$
  
= E[(X\_i - \mu\_X)^2 u\_i^2]  
=plim\left(\frac{1}{n-2}\sum\_{i=1}^n (X\_i - \overline{X})^2 \hat{u}^2\right)

where *<sup>n</sup> −* 2 is the *freedom of degree*.

 $\cdot$  Because  $\text{plim}(s_x) = \sigma_x^2 = \text{Var}(X_i)$ , then

$$
Var(X_i) = \sigma_x^2
$$
  
=  $plim(s_x)$   
=  $plim(\frac{n-1}{n}(s_x))$   
=  $\frac{1}{n}\sum_{i=1}^n (X_i - \overline{X})^2$ 

• Then the *denominator* in the square root in (4*.*21) is

$$
[Var(X_i)]^2 = plim\left[\frac{1}{n}\sum_{i=1}^{n}(X_i - \overline{X})^2\right]^2
$$

 $\cdot$  The **standard error** of  $\hat{\beta}_1$  is an **estimator** of the standard deviation of the sampling distribution  $\sigma_{\hat{\beta}_1}$ , thus

$$
SE\left(\hat{\beta}_1\right) = \sqrt{\hat{\sigma}_{\hat{\beta}_1}^2} = \sqrt{\frac{1}{n} \times \frac{\frac{1}{n-2} \sum (X_i - \bar{X})^2 \hat{u}_i^2}{\left[\frac{1}{n} \sum (X_i - \bar{X})^2\right]^2}}
$$
(5.4)

- Everything in the equation (5*.*4) are known now or can be obtained by calculation.
- Then we can construct a *t-statistic* and then make a hypothesis test

$$
t = \frac{\text{estimator} - \text{hypothesized value}}{\text{standard error of the estimator}}
$$

# Application to Test Score and Class Size

. regress test\_score class\_size, robust Number of obs<br> $F(1, 418)$ <br> $Prob > F$  $420$ <br> $19.26$ <br> $0.0000$ Linear regression  $\equiv$  $\equiv$  $\equiv$ R-squared<br>R-squared<br>Root MSE  $\equiv$ 0.0512  $\equiv$ 18.581 Robust Std. Err. Coef.  $P>|\tau|$ [95% Conf. Interval]  $\mathbf t$ test\_score  $-4.39$ <br>67.44  $-3.300945$ <br>678.5602 -1.258671<br>719.3057 class\_size  $-2.279808$ .5194892  $0.000$ 698.933 10.36436  $\sqrt{\frac{2}{1}}$ cons  $0.000$ 

• the OLS regression line

$$
\widehat{\text{TestScore}} = 698.9 - 22.8 \times \text{STR}, \ R^2 = 0.051, \text{SER} = 18.6
$$
\n
$$
(10.4) \ (0.52)
$$

### Testing a two-sided hypothesis concerning *β*<sup>1</sup>

- $\cdot$  the null hypothesis  $H_0$  :  $\beta_1 = 0$ 
	- It means that the class size will not affect the performance of students.
- $\cdot$  the alternative hypothesis  $H_1: \beta_1 \neq 0$ 
	- It means that the class size do affect the performance of students (whatever positive or negative)
- Our primary goal is to Reject the null, and then say make a conclusion:
	- Class Size does matter for the performance of students.

## Testing a two-sided hypothesis concerning *β*<sup>1</sup>

- $\cdot$  Step1: Estimate  $\hat{\beta}_1 = -2.28$
- $\cdot$  Step2: Compute the standard error:  $\mathsf{SE}(\hat\beta_1)=0.52$
- Step3: Compute the *t-statistic*

$$
t^{act} = \frac{\hat{\beta}_1 - \beta_{1,c}}{SE\left(\hat{\beta}_1\right)} = \frac{-2.28 - 0}{0.52} = -4.39
$$

- Step4: Reject the null hypothesis if
	- *| <sup>t</sup> act |*=*| −*4*.*<sup>39</sup> *|> critical value* = <sup>1</sup>*.*<sup>96</sup>
	- *<sup>p</sup> − value* = <sup>0</sup> *< significance level* = <sup>0</sup>*.*<sup>05</sup>

# Application to Test Score and Class Size

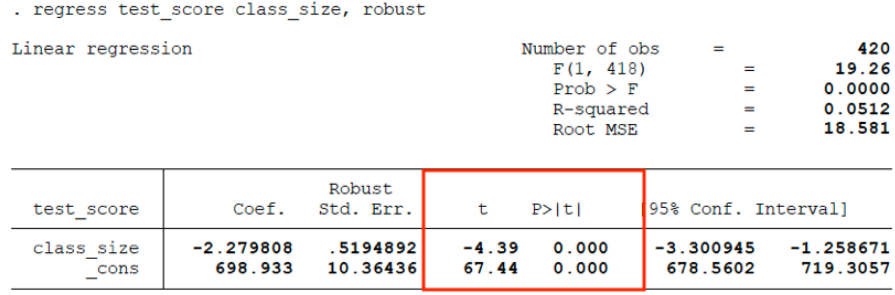

- $\cdot$  We can reject the null hypothesis that  $H_0$  :  $\beta_1 = 0$ , which means  $\beta_1 \neq 0$  with a high probability(over 95%).
- It suggests that Class size matters the students' performance in a very high chance.

## Critical Values of the t-statistic

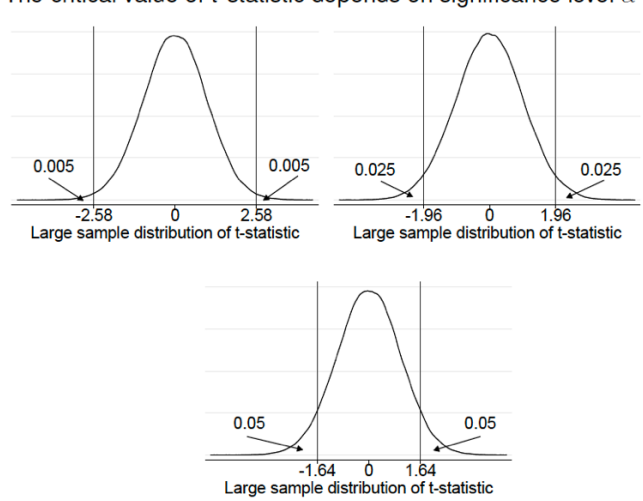

#### The critical value of t-statistic depends on significance level  $\alpha$

### 1% and 10% significant levels

- Step4: Reject the null hypothesis at a 10% significance level
	- *| <sup>t</sup> act |*=*| −*4*.*<sup>39</sup> *|> critical value* = <sup>1</sup>*.*<sup>64</sup>
	- *<sup>p</sup> − value* = <sup>0</sup>*.*<sup>00</sup> *< significance level* = <sup>0</sup>*.*<sup>1</sup>
- Step4: Reject the null hypothesis at a 1% significance level
	- *| <sup>t</sup> act |*=*| −*4*.*<sup>39</sup> *|> critical value* = <sup>2</sup>*.*<sup>58</sup>
	- *<sup>p</sup> − value* = <sup>0</sup>*.*<sup>00</sup> *< significance level* = <sup>0</sup>*.*<sup>01</sup>

#### Two-Sided Hypotheses:  $\beta_1$  in a certain value

- $\cdot$  Step1: Estimate  $\hat{\beta}_1 = -2.28$
- $\cdot$  Step2: Compute the standard error:  $\mathsf{SE}(\hat\beta_1)=0.52$
- Step3: Compute the t-statistic

$$
t^{act} = \frac{\hat{\beta}_1 - \beta_{1,c}}{SE\left(\hat{\beta}_1\right)} = \frac{-2.28 - (-2)}{0.52} = -0.54
$$

- Step4: can't reject the null hypothesis at 5% significant level because
	- *| <sup>t</sup> act |*=*| −*0*.*<sup>54</sup> *|< critical value* = <sup>1</sup>*.*<sup>96</sup>
	- *<sup>p</sup> − value* = <sup>0</sup>*.*<sup>59</sup> *> significance level* = <sup>0</sup>*.*<sup>05</sup>

#### Two-Sided Hypotheses :  $\beta_1$  in a certain value

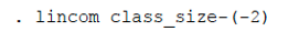

 $(1)$  class\_size = -2

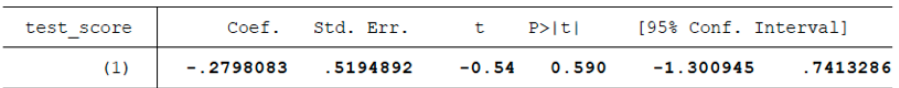

- We cannot reject the null hypothesis that  $H_0$  :  $\beta_1 = -2$ .
- It suggests that *there is no enough evidence* to support the statement:
	- cutting class size in one unit will boost the test score in 2 points.

#### One-sided Hypotheses Concerning *β*<sup>1</sup>

- Sometimes, we want to do a *one-sided Hypothesis testing*
- the null hypothesis is still unchanged  $H_0$  :  $\beta_1 = -2$
- $\cdot$  the alternative hypothesis is  $H_1: \beta_1 < -2$ 
	- The statement is that reducing(or inversely increasing) class size will boost(or lower) student's performance.
	- More specifically,cutting class size in one unit will increase the test score in 2 points at least.
- Because the null hypothesis is the same for a one- and a two-sided hypothesis test, the construction of the t-statistic is the same.
- The difference between the two is the critical value and p-value.
## **One-sided Hypotheses Concerning**  $β_1$

- $\cdot$  Step1: Estimate  $\hat{\beta}_1 = -2.28$
- $\cdot$  Step2: Compute the standard error:  $\mathcal{SE}(\hat{\beta_1}) = 0.52$
- Step3: Compute the t-statistic

$$
t^{act} = \frac{\hat{\beta}_1 - \beta_{1,0}}{SE\left(\hat{\beta}_1\right)} = \frac{-2.28 - (-2)}{0.52} = -0.54
$$

## One-sided Hypotheses Concerning *β*<sup>1</sup>

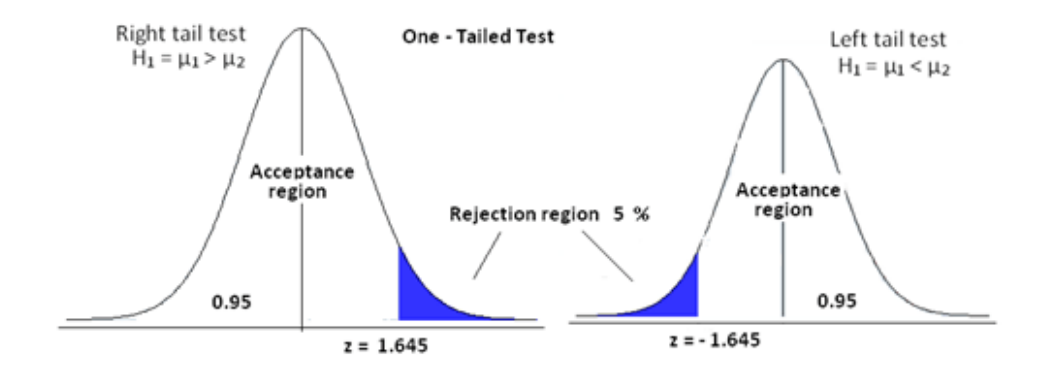

#### One-sided Hypotheses Concerning *β*<sup>1</sup>

- Step4: under the circumstance, the critical value is not the *−*1*.*96 but *−*1*.*645 at 5% significant level.
- We can't reject the null hypothesis because

*t act* <sup>=</sup> *<sup>−</sup>*0*.*<sup>54</sup> *<sup>&</sup>gt; critical value* <sup>=</sup> *<sup>−</sup>*1*.*<sup>645</sup>

- $\cdot$  The p-value is not the 2 $\Phi(-|t^{act}|)$  now but  $Pr(Z < t^{act}) = \Phi(t^{act})$ .
- It suggests that *there is NO enough evidence* to support the statement:cutting class size in one unit will increase the test score in 2 points at least.

#### One-sided Hypotheses Concerning *β*<sup>1</sup>

- One-sided alternative hypotheses should be used only when there is a clear reason for doing so.
- This reason could come from economic theory, prior empirical evidence, or both.
- However, even if it initially seems that the relevant alternative is one-sided, upon reflection this might not necessarily be so.
- In practice, one-sided test is used much less than two-sided test.

#### Wrap up

- Hypothesis tests are useful if you have a specific null hypothesis in mind (as did our angry taxpayer).
- Being able to accept or reject this null hypothesis based on the statistical evidence provides a powerful tool for coping with the uncertainty inherent in using a sample to learn about the population.
- Yet, there are many times that no single hypothesis about a regression coefficient is dominant, and instead one would like to know a range of values of the coefficient that are consistent with the data.
- This calls for constructing a confidence interval.

#### Confidence Intervals

#### Introduction

- $\,\cdot\,$  Because any statistical estimate of the slope  $\beta_1$  necessarily has sampling uncertainty, we cannot determine the true value of  $\beta_1$  exactly from a sample of data.
- It is possible, however, to use the OLS estimators and its standard error to construct a confidence interval for the slope  $\beta_1$

## CI for  $\beta_1$

- Method for constructing a confidence interval for a population mean can be easily extended to constructing a confidence interval for a regression coefficient.
- Using a two-sided test, a hypothesized value for  $\beta_1$  will be rejected at 5% significance level if

 $|t^{act}| > \text{critical value} = 1.96$ 

- $\cdot$  So  $\hat{\beta}_1$  will be in the *confidence set* if  $|t^{act}| \le$  *critical value* = 1.96
- $\cdot$  Thus the 95% confidence interval for  $\beta_1$  are within  $\pm$ 1.96 standard errors of  $\hat{\beta}_1$

$$
\hat{\beta}_1 \pm 1.96 \cdot SE\left(\hat{\beta}_1\right)
$$

# CI for *βClassSize*

. regress test\_score class\_size, robust  $\begin{array}{c} 420 \\ 19.26 \\ 0.0000 \\ 0.0512 \\ 18.581 \end{array}$ Linear regression Number of obs  $\equiv$  $F(1, 418)$ <br>Prob > F  $\equiv$  $\equiv$ R-squared<br>Root MSE  $\frac{1}{2}$ Robust test\_score  $Coef.$  $P > |t|$ [95% Conf. Interval] Std. Err.  $\mathbf t$  $-1.258671$ <br>719.3057  $\begin{array}{c} \mathtt{class\_size}\\ \mathtt{cons} \end{array}$  $-2.279808$  $0.000$ <br> $0.000$  $-3.300945$ .5194892  $-4.39$ 698.933 10.36436  $67.44$ 678.5602

 $\cdot$  Thus the 95% confidence interval for  $\beta_1$  are within  $\pm$ 1.96 standard errors of  $\hat{\beta}_1$ 

$$
\hat{\beta}_1 \pm 1.96 \cdot SE\left(\hat{\beta}_1\right) = -2.28 \pm (1.96 \times 0.519) = [-3.3, -1.26]
$$

#### CI for predicted effets of changing X

- Consider changing X by a given amount,∆*X*. The predicted change in Y associated with this change in X is  $\beta_1\Delta$ .
- the 95% confidence interval for *β*1∆*X* is

$$
\hat{\beta}_1 \Delta X \pm 1.96 \cdot SE\left(\hat{\beta}_1\right) \times \Delta X
$$

• eg reducing the student–teacher ratio by 2. then the 95% confidence interval is

$$
[-3.3 \times 2, -1.34 \times 2] = [-6.6, -2.68]
$$

Gauss-Markov theorem and Heteroskedasticity

## Introduction

- Recall we discussed the properties of  $\bar{Y}$  in Chapter 2.
	- $\cdot$  an **unbiased** estimator of  $\mu_Y$
	- $\cdot$  a **consistent** estimator of  $\mu_Y$
	- an approximate normal sampling distribution for large *n*

## The Efficiency of  $\bar{Y}$

- the fourth properties of  $\bar{Y}$  in Chapter 3.
- $\cdot$  the **Best Linear Unbiased Estimator(BLUE)**:  $\bar{Y}$  is the most efficient estimator of  $\mu_Y$  among all unbiased estimators that are weighted averages of *Y*<sup>1</sup> *, ..., Yn*, presented by  $\hat{\mu}_{\mathsf{Y}}=\frac{1}{n}$  $\frac{1}{n}\sum a_i Y_i$ ,thus,

$$
Var(\bar{Y}) < Var(\hat{\mu}_Y)
$$

#### Unnecessary Assumption for Simple OLS

- Three Simple OLS Regression Assumptions
	- Assumption 1
	- Assumption 2
	- Assumption 3
- Assumption 4: The error terms are homoskedastic

*Var*( $u_i | X_i$ ) =  $\sigma_u^2$ 

 $\cdot$  Then  $\hat{\beta}^{OLS}$  is the **Best Linear Unbiased Estimator(BLUE)**: it is the most efficient estimator of  $\beta_1$  among all conditional unbiased estimators that are a linear function of  $Y_1, Y_2, ..., Y_n.$ 

- $\cdot$  The error term  $u_i$  is **homoskedastic** if the variance of the conditional distribution of  $u_i$ given  $X_i$  is constant for  $i = 1, ..., n$ , in particular does not depend on  $X_i$ .
- Otherwise, the error term is heteroskedastic.

#### FIGURE 5.2 An Example of Heteroskedasticity

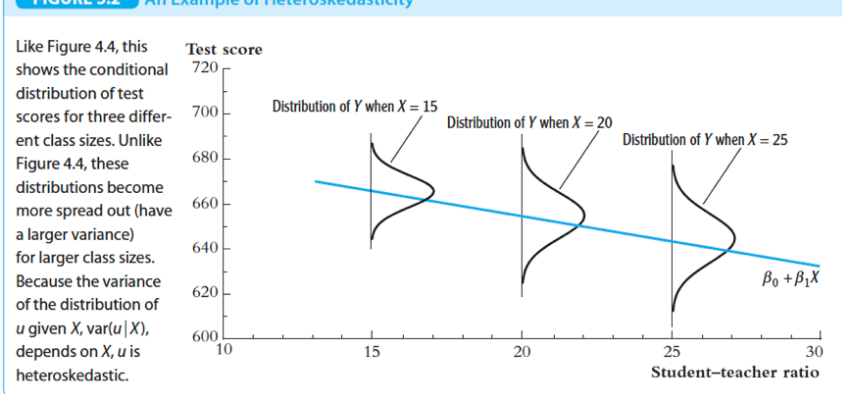

#### An Actual Example: the returns to schooling

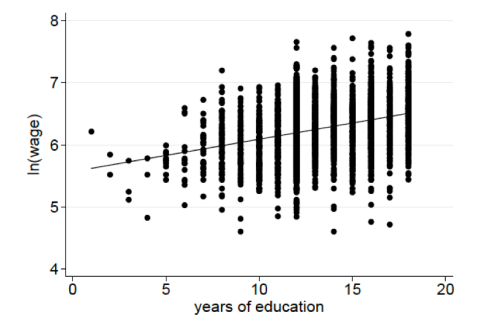

- $\cdot$  The spread of the dots around the line is clearly increasing with years of education  $\chi_{i.}$
- Variation in (log) wages is higher at higher levels of education.
- This implies that

$$
Var(u_i \mid X_i) \neq \sigma
$$

2 *u*

 $\cdot$  Recall the standard deviation of  $\beta_1$ ,  $\sigma_{\hat{\beta}_1}^2$ , is

$$
\sigma_{\hat{\beta}_1} = \sqrt{\frac{1}{n} \frac{\text{Var}[(X_i - \mu_X)u_i]}{[\text{Var}(X_i)]^2}}
$$
(4.21)

 $\cdot$  If  $u_i$  is <code>homoskedastic</code>, thus

$$
Var(u_i|X_i) = \sigma_u^2 Var(X_i) = \sigma_u^2
$$

• The *numerator* in the square root in (4*.*21) can be transformed into

$$
Var[(X_i - \mu_X)u_i] = E[(X_i - \mu_X)u_i]^2 - (E[(X_i - \mu_X)u_i])^2
$$
  
=  $E[(X_i - \mu_X)u_i]^2$   
=  $E[(X_i - \mu_X)^2 E(u_i^2|X_i)]$   
=  $E[(X_i - \mu_X)^2 Var(u_i|X_i)]$   
=  $\sigma_u^2 E[(X_i - \mu_X)^2]$ 

• Then the equation (4*.*21) turns into

$$
\sigma_{\hat{\beta}_1} = \sqrt{\frac{1}{n} \frac{\text{Var}[(X_i - \mu_X)u_i]}{[\text{Var}(X_i)]^2}}
$$

$$
= \sqrt{\frac{1}{n} \frac{\sigma_u^2 \text{Var}(X_i)}{[\text{Var}(X_i)]^2}}
$$

$$
= \sqrt{\frac{1}{n} \frac{\sigma_u^2}{[\text{Var}(X_i)]}}
$$

• So if we assume that the error terms are homoskedastic, then the standard errors of the OLS estimators  $\beta_1$  simplify to

$$
SE_{Homo}\left(\hat{\beta}_1\right) = \sqrt{\hat{\sigma}_{\hat{\beta}_1}^2} = \sqrt{\frac{s_0^2}{\sum (X_i - \bar{X})^2}}
$$

- However,in many applications homoskedasticity is NOT a plausible assumption.
- If the error terms are *heteroskedastic*, then you use the *homoskedastic* assumption to compute the S.E. of  $\hat{\beta}_1$ . It will leads to
	- The standard errors are wrong (often too small)
	- The t-statistic does NOT have a *N*(0*,* 1) distribution (also not in large samples).
	- But the estimating coefficients in OLS regression will not *change*.

• If the error terms are heteroskedastic, we should use the original equation of S.E.

$$
SE_{Heter}\left(\hat{\beta}_1\right) = \sqrt{\hat{\sigma}_{\hat{\beta}_1}^2} = \sqrt{\frac{1}{n} \times \frac{\frac{1}{n-2} \sum (X_i - \bar{X})^2 \hat{u}_i^2}{\left[\frac{1}{n} \sum (X_i - \bar{X})^2\right]^2}}
$$

- It is called as *heteroskedasticity robust-standard errors*,also referred to as Eicker-Huber-White standard errors,simply Robust-Standard Errors
- In the case, it is not difficult to find that *homoskedasticity* is just a special case of *heteroskedasticity*.

- Since homoskedasticity is a special case of heteroskedasticity, these heteroskedasticity robust formulas are also valid if *the error terms are homoskedastic*.
- Hypothesis tests and confidence intervals based on above SE's are *valid* both in case of homoskedasticity and heteroskedasticity.
- In reality, since in many applications homoskedasticity is not a plausible assumption, *it is best to use heteroskedasticity robust standard errors*. Using robust standard errors rather than standard errors with homoskedasticity will lead us lose nothing.

- It can be quite cumbersome to do this calculation by hand.Luckily,computer can help us do the job.
	- In Stata, the default option of regression is to assume homoskedasticity, to obtain heteroskedasticity robust standard errors use the option "robust":

*regress y x , robust*

 $\cdot$  In R, many ways can finish the job. A convenient function named  $\texttt{vcovHC}()$  is part of the package sandwich.

#### Test Scores and Class Size

. regress test\_score class\_size

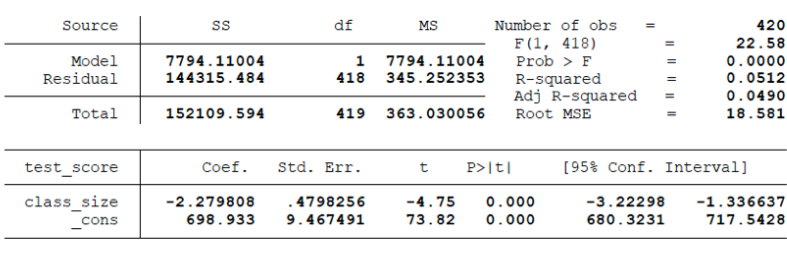

. regress test\_score class\_size, robust

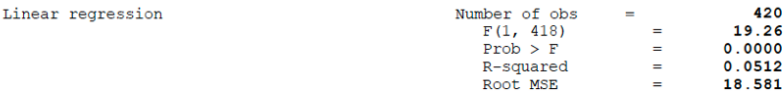

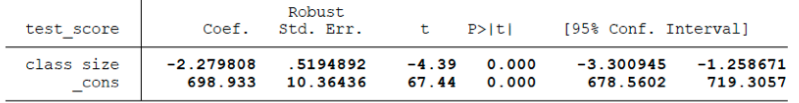

#### Test Scores and Class Size

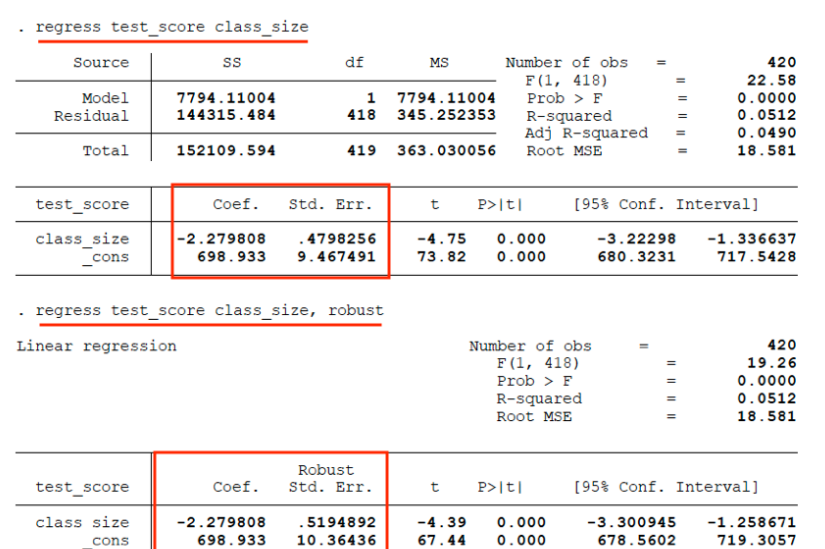

#### Wrap up: Heteroskedasticity in a Simple OLS

- If the error terms are heteroskedastic
	- The fourth simple OLS assumption is violated.
	- The Gauss-Markov conditions do not hold.
	- The OLS estimator is not BLUE (not most efficient).
- But (given that the other OLS assumptions hold)
	- The OLS estimators are still *unbiased*.
	- The OLS estimators are still *consistent*.
	- The OLS estimators are *normally distributed* in large samples

OLS with Multiple Regressors: Hypotheses tests

## Recall: the Multiple OLS Regression

• The multiple regression model is

$$
Y_i = \beta_0 + \beta_1 X_{1,i} + \beta_2 X_{2,i} + \dots + \beta_k X_{k,i} + u_i, i = 1, ..., n
$$

- Four Basic Assumptions
	- Assumption 1 :  $E[u_i | X_{1i}, X_{2i}..., X_{ki}] = 0$
	- Assumption 2 : i.i.d sample
	- Assumption 3 : Large outliers are unlikely.
	- Assumption 4 : No perfect multicollinearity.
- $\cdot$  The Sampling Distribution: the OLS estimators  $\hat{\beta}_j$  for  $j=1,...,k$  are approximately normally distributed in large samples.

#### Standard Errors for the Multiple OLS Estimators

- There is *nothing* conceptually different between the single- or multiple-regressor cases.
	- Standard Errors for a Simple OLS estimator *β*<sup>1</sup>

$$
SE\left(\hat{\beta}_1\right) = \hat{\sigma}_{\hat{\beta}_1}
$$

• Standard Errors for Mutiple OLS Regression estimators *β<sup>j</sup>*

$$
SE\left(\hat{\beta}_j\right) = \hat{\sigma}_{\hat{\beta}_j}
$$

- $\cdot$  Remind: since now the joint distribution is not only for  $(Y_i,X_i)$ ,but also for  $(X_{ij},X_{ik})$ .
- The formula for the *standard errors* in Multiple OLS regression are related with a *matrix* named Variance-Covariance matrix

## Hypothesis Tests for a Single Coefficient

• the *t-statistic* in Simple OLS Regression

$$
t^{act} = \frac{\hat{\beta}_1 - \beta_{1,c}}{SE\left(\hat{\beta}_1\right)} \sim N(0,1)
$$

• the *t-statistic* in Multiple OLS Regression

$$
t = \frac{\hat{\beta}_j - \beta_{j,c}}{SE\left(\hat{\beta}_j\right)} \sim N(0, 1)
$$

## Hypothesis testing for single coefficient

- $\cdot$  *H*<sub>0</sub> :  $\beta_j = \beta_{j,c}$  *H*<sub>1</sub> :  $\beta_1 \neq \beta_{j,c}$
- $\cdot$  Step1: Estimate  $\hat{\beta}_j$ , by run a multiple OLS regression

$$
Y_i = \beta_0 + \beta_1 X_{1i} + \dots + \beta_j X_{ji} + \dots + \beta_k X_{ki} + u_i
$$

- $\cdot$  Step2: Compute the standard error of  $\hat{\beta}_j$  (*requires matrix algebra*)
- Step3: Compute the t-statistic

$$
t^{act} = \frac{\hat{\beta}_j - \beta_{j,c}}{SE\left(\hat{\beta}_j\right)}
$$

• Step4: Reject the null hypothesis if

• *| <sup>t</sup> act |> critical value*

• or if *<sup>p</sup> − value < significance level*

#### Confidence Intervals for a single coefficient

- Also the same as in a simple OLS Regression.
- $\cdot$   $\hat{\beta}_j$  will be in the confidence set if  $|$   $t^{act}$   $|\leq$  *critical value*  $=$  1.96 at the 95% confidence level.
- $\cdot$  Thus the 95% confidence interval for  $\beta_j$  are within  $\pm$ 1.96 standard errors of  $\hat{\beta}_j$

 $\hat{\beta}_j \pm 1.96 \cdot \text{SE}\left(\hat{\beta}_j\right)$ 

#### Test Scores and Class Size

#### . regress test\_score class\_size el\_pct, robust

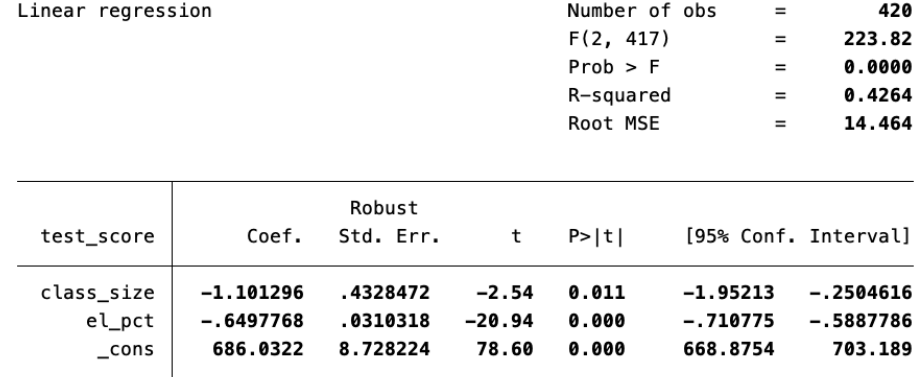

#### Case: Class Size and Test scores

- Does changing class size, while holding the percentage of English learners constant, have a statistically significant effect on test scores? (using a 5% significance level)
- $\cdot$  *H*<sub>0</sub> :  $\beta$ *ClassSize* = 0 *H*<sub>1</sub> :  $\beta$ *ClassSize*  $\neq$  0
- $\cdot$  Step1: Estimate  $\hat{\beta}_1 = -1.10$
- $\cdot$  Step2: Compute the standard error:  $\mathcal{SE}(\hat{\beta_1})=0.43$
- Step3: Compute the t-statistic

$$
t^{act} = \frac{\hat{\beta}_1 - \beta_{1,c}}{SE\left(\hat{\beta}_1\right)} = \frac{-1.10 - 0}{0.43} = -2.54
$$

- Step4: Reject the null hypothesis if
	- *| <sup>t</sup> act |*=*| −*2*.*<sup>54</sup> *|> critical value.*1*.*<sup>96</sup>
	- *<sup>p</sup> − value* = <sup>0</sup>*.*<sup>011</sup> *< significance level* = <sup>0</sup>*.*<sup>05</sup>

#### Tests of Joint Hypotheses: on 2 or more coefficients

- Can we just test one individual coefficient at a time?
- Suppose the angry taxpayer hypothesizes that neither the *student–teacher ratio* nor *expenditures per pupil* have an effect on test scores, once we control for the *percentage of English learners*.
- Therefore, we have to test a joint null hypothesis that both the coefficient on *student–teacher ratio* and the coefficient on *expenditures per pupil* are zero?

$$
H_0: \beta_{str} = 0 \& \beta_{expn} = 0,
$$
  

$$
H_1: \beta_{str} \neq 0 \text{ and/or } \beta_{expn} \neq 0
$$

## Testing 1 hypothesis on 2 or more coefficients

- If either *tstr* or *texpn* exceeds 1*.*96, should we reject the null hypothesis?
- Assume that *tstr* and *texpn* are *uncorrelated* at first:

$$
Pr(|t_{str}| > 1.96 \text{ and/or } |t_{expn}| > 1.96)
$$
  
= 1 - Pr(|t\_{str}| \le 1.96 \text{ and } |t\_{expn}| \le 1.96)  
= 1 - Pr(|t\_{str}| \le 1.96) \* Pr|t\_{expn}| \le 1.96)  
= 1 - 0.95 \times 0.95  
= 0.0975 > 0.05

• We cannot reject the null hypothesis at 5% significant level now, even the single t-test for both variables can.
### Testing 1 hypothesis on 2 or more coefficients

- If *tstr* and *texpn* are correlated, then *it is more complicated* as simple t-statistic is not enough for hypothesis testing in Multiple OLS.
- In general, a joint hypothesis is a hypothesis that imposes two or more restrictions on the regression coefficients.

 $H_0: \beta_j = \beta_{j,c}, \beta_k = \beta_{k,c}, ...,$  for a total of q restrictions

- *H*1 : *one or more of q restrictions under H*<sup>0</sup> *does not hold*
- $\cdot$  where  $\beta_j, \beta_k, ...$  refer to different regression coefficients.
- When the regressors are highly correlated, we use F-statisticto testing joint hypotheses.

#### Unrestricted v.s Restricted model

- The unrestricted model: the model without any of the restrictions imposed. It contains all the variables.
- The restricted model: the model on which the restrictions have been imposed.
- $\cdot$  And we want to test that  $H_0$  :  $\beta_1 = 0$  *and*  $\beta_2 = 0$ ,then  $H_1 : \beta_1 \neq 0$  *and*/*or*  $\beta_2 \neq 0$  for the regression model

$$
Y_i = \beta_0 + \beta_1 X_{1,i} + \beta_2 X_{2,i} + \beta_3 X_{3,i} + u_i, i = 1, ..., n
$$

• Then restricted model is

$$
Y_i = \beta_0 + \beta_3 X_{3,i} + u_i
$$

## The F-statistic with q restrictions

• The F-statistic is computed using a simple formula based on the sum of squared residuals from two regressions.

$$
F = \frac{(SSR_{\text{restricted}} - SSR_{\text{unrestricted}})/q}{SSR_{\text{unrestricted}}/(n - k - 1)}
$$

- *SSRrestricted* is the sum of squared residuals from the restricted regression.
- *SSRunrestricted* is the sum of squared residuals from the full model.
- *q* is the number of restrictions under the null.
- *k* is the number of regressors in the unrestricted regression.

#### The F-statistic and  $R^2$

• An alternative equivalent formula for the\_homoskedasticity-only F-statistic\_ is based on the R2 of the two regressions:

$$
F = \frac{(R_{\text{restricted}}^2 - R_{\text{unrestricted}}^2)/q}{1 - R_{\text{unrestricted}}^2/(n - k - 1)}
$$

- Only if the error terms are homoskedastic

$$
Var(u_i \mid X_i) = \sigma_u^2
$$

## Testing 1 hypothesis on 2 or more coefficients

• Suppose we want to test

$$
H_0: \beta_1 = 0 \& \beta_2 = 0 \quad H_1: \beta_1 \neq 0 \text{ and/or } \beta_2 \neq 0
$$

• Then the *F-statistic* can also combine the two *t-statisticst*<sub>1</sub> and *t*<sub>2</sub> as follows

$$
F=\frac{1}{2}\left(\frac{t_1^2+t_2^2-2\hat{\rho}_{t_1t_2}t_1t_2}{1-\hat{\rho}_{t_1t_2}^2}\right)
$$

where  $\hat{\rho}_{t_1t_2}$  is an estimator of the correlation between the two t-statistics.

## The heteroskedasticity-robust F-statistic with q restrictions.

- Using matrix to show the form of the heteroskedasticity-robust F-statistic which is beyond the scope of our class.
- While,under the null hypothesis,regardless of whether the errors are homoskedastic or heteroskedastic, the F-statistic with q has a sampling distribution in large samples,

$$
F - statistic \sim F_{q,\infty}
$$

- where *q* is the number of restrictions
- Then we can compute the F-statistic, the critical values from the table of the *<sup>F</sup>q,<sup>∞</sup>* and obtain the p-value.

# F-Distribution

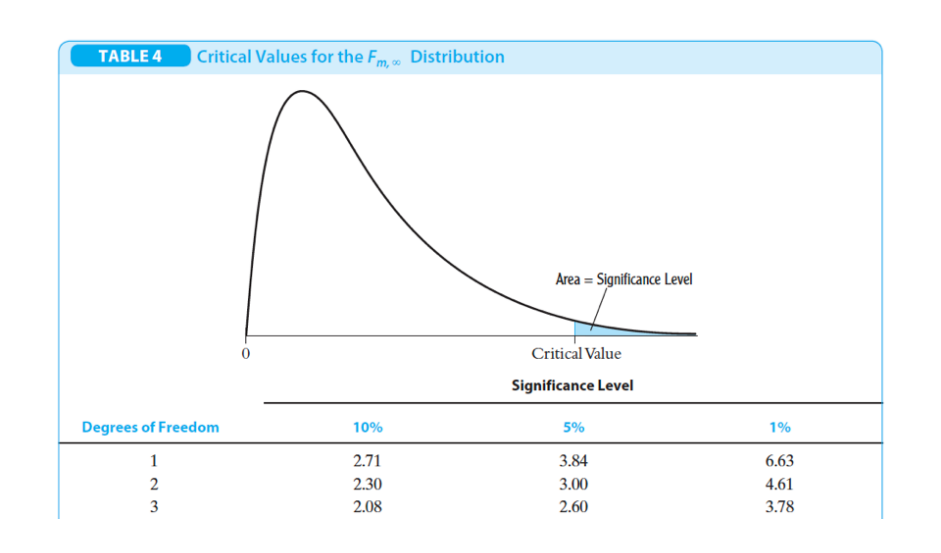

## Testing joint hypothesis with q restrictions

- $\cdot$  *H*<sub>0</sub> :  $\beta_j = \beta_{j,0}, ..., \beta_m = \beta_{m,0}$  for a total of q restrictions.
- $\cdot$   $H_1$ :at least one of q restrictions under  $H_0$  does not hold.
- Step1: Estimate

$$
Y_i = \beta_0 + \beta_1 X_{1i} + \dots + \beta_j X_{ji} + \dots + \beta_k X_{ki} + u_i
$$

by OLS

- Step2: Compute the F-statistic
- Step3 : Reject the null hypothesis if

$$
F - Statistic > F_{q,\infty}^{act}
$$

or

*<sup>p</sup> − value* = *Pr*[*Fq,<sup>∞</sup> > <sup>F</sup> act*] *<*= *significant level*

## Case: Class Size and Test Scores

• We want to test hypothesis that both the coefficient on *student–teacher ratio* and the coefficient on *expenditures per pupil* are zero?

$$
\cdot H_0: \beta_{str} = 0 \& \beta_{expn} = 0
$$

- $\cdot$   $H_1: \beta_{str} \neq 0$  and/or  $\beta_{expn} \neq 0$
- $\cdot$  The null hypothesis consists of two restrictions  $q = 2$

#### Case: Class Size and Test Scores

. regress test\_score class\_size expn\_stu el\_pct,robust Number of obs<br>F(3, 416)<br>Prob > F<br>R-squared<br>Root MSE 420<br>147.20<br>0.0000<br>0.4366<br>14.353 Linear regression  $\label{eq:1.1} \begin{array}{lllllllllllllllllll} \alpha & \alpha & \alpha & \alpha \end{array}$ Robust<br>Std. Err.  $^\mathrm{t}$ [95% Conf. Interval]  $test\_score$ Coef.  $P>|t|$ class\_size<br>expn\_stu<br>el\_pct<br>\_cons -.2863992<br>0038679<br>-.6560227<br>649.5779 .4820728<br>.0015807<br>.0317844<br>15.45834  $-0.59$  0.553<br>2.45 0.015<br>-20.64 0.000<br>42.02 0.000 -1.234002<br>.0007607<br>-.7185008<br>619.1917 661203.<br>0069751.<br>5935446.<br>679.9641 . test class\_size expn\_stu ( 1) class\_size =  $0$ <br>( 2) expn\_stu =  $0$  $F(2, 416) = 5.43$ <br>Prob > F = 0.0047

- It can be shown that the F-statistic with two restrictions has an approximate *<sup>F</sup>*2*,<sup>∞</sup>* distribution in large samples
	- *<sup>F</sup>act* = <sup>5</sup>*.*<sup>43</sup> *> <sup>F</sup>*2*,<sup>∞</sup>* = <sup>4</sup>*.*<sup>61</sup> *at* <sup>1</sup>% *significant level*

## The "overall" regression F-statistic

• The "overall" F-statistic test the joint hypothesis that all the *k* slope coefficients are zero

- $\cdot$  *H*<sub>0</sub> :  $\beta_j = \beta_{j,0}, ..., \beta_m = \beta_{m,0}$  for a total of  $q = k$  restrictions.
- $\cdot$   $H_1$ : at least one of  $q = k$  restrictions under  $H_0$  does not hold.

# The "overall" regression F-statistic

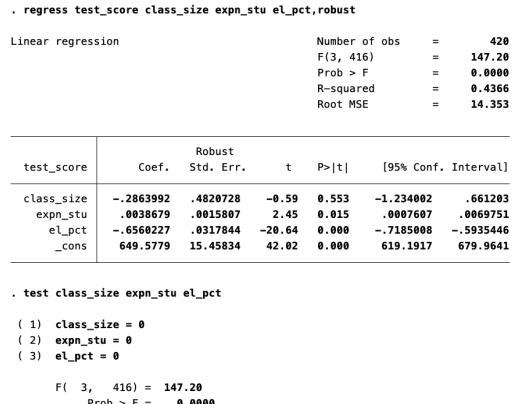

• The overall *<sup>F</sup> − Statistics* = <sup>147</sup>*.*2 which indicates at least one coefficient can not beZERO.

Case: Analysis of the Test Score Data Set

#### Introduction

- How to use multiple regression in order to alleviate omitted variable bias and demonstrate how to report results.
- So far we have considered two variables that control for unobservable student characteristics which correlate with the student-teacher ratio *and* are assumed to have an impact on test scores:
	- *English*, the percentage of English learning students
	- *lunch*, the share of students that qualify for a subsidized or even a free lunch at school
	- *calworks*,the percentage of students that qualify for a income assistance program

## Five different model equations:

• We shall consider five different model equations:

- (1)  $TestScore = \beta_0 + \beta_1 STR + u$ ,
- (2)  $TestScore = \beta_0 + \beta_1STR + \beta_2 english + u$ ,
- (3)  $TestScore = \beta_0 + \beta_1 STR + \beta_2 english + \beta_3 lunch + u$ ,
- (4)  $TestScore = \beta_0 + \beta_1 STR + \beta_2 english + \beta_4calworks + u,$
- (5) *TestScore* =  $\beta_0 + \beta_1$ STR +  $\beta_2$ english +  $\beta_3$ lunch +  $\beta_4$ calworks + *u*

# Scatter Plot: English learners and Test Scores

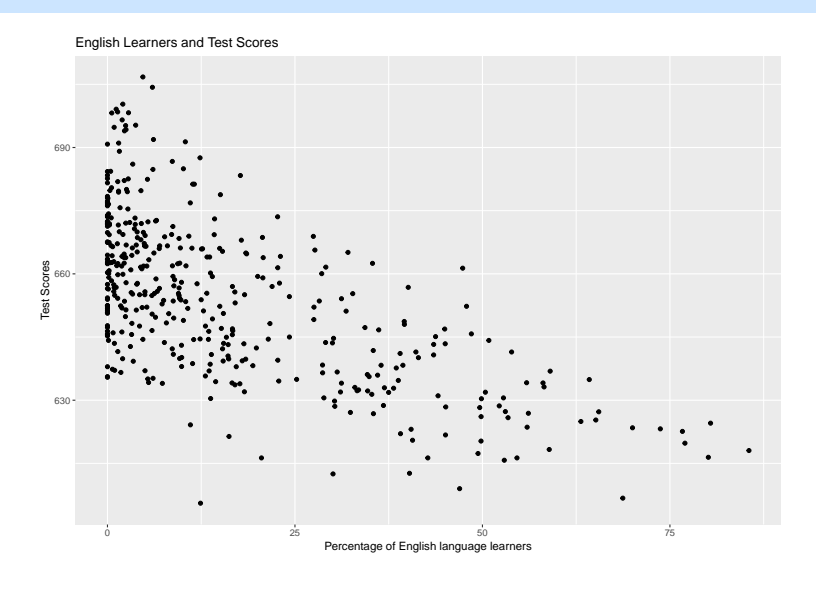

## Scatter Plot: Free lunch and Test Scores

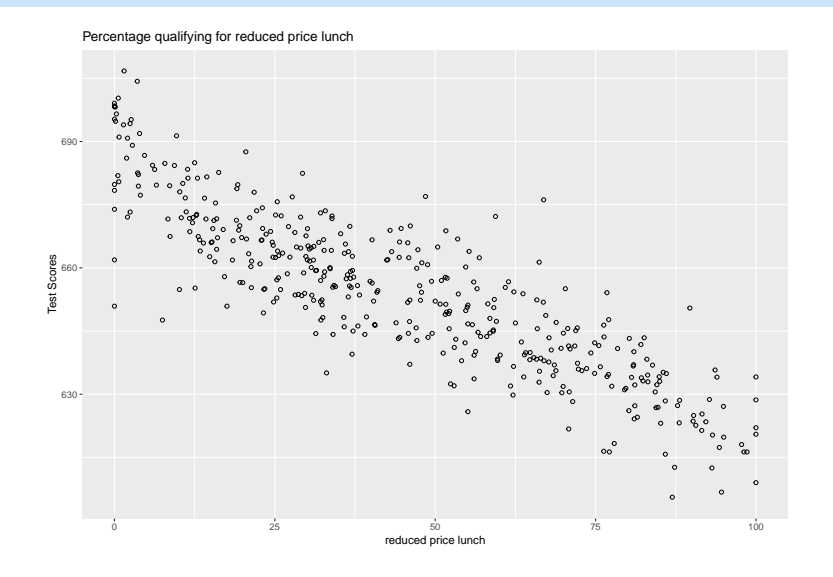

## Scatter Plot: Income assistant and Test Scores

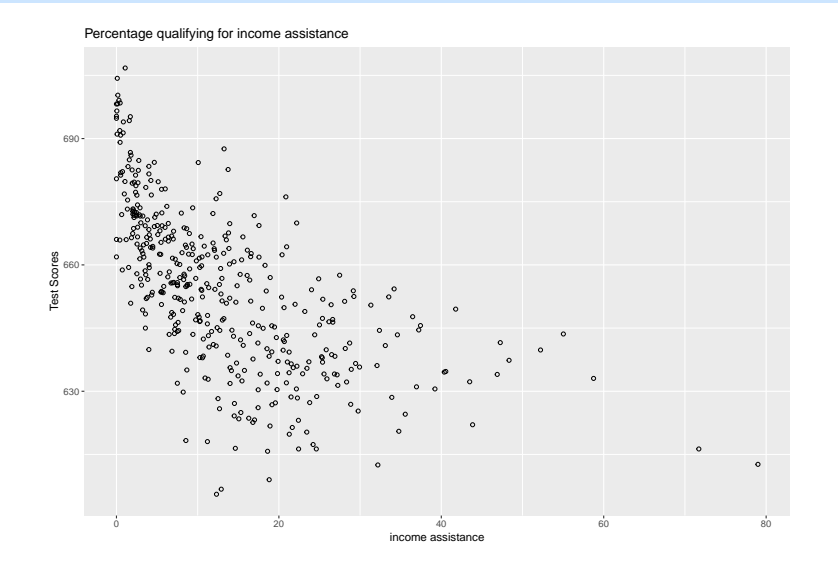

#### Correlations between Variables

• The correlation coefficients are following.

```
# estimate correlation between student characteristics and test scores
cor(CASchools$testscr, CASchools$el_pct)
```
## [1] -0.6441237

cor(CASchools\$testscr, CASchools\$meal\_pct)

## [1] -0.868772

cor(CASchools\$testscr, CASchools\$calw\_pct)

## [1] -0.6268534

```
cor(CASchools$meal_pct, CASchools$calw_pct)
```
Table 2

|                | Dependent Variable: Test Score |             |
|----------------|--------------------------------|-------------|
|                | (1)                            | (2)         |
| str            | $-2.280***$                    | $-1.101***$ |
|                | (0.519)                        | (0.433)     |
| el_pct         |                                | $-0.650***$ |
|                |                                | (0.031)     |
| Constant       | 698.933***                     | 686.032***  |
|                | (10.364)                       | (8.728)     |
| Observations   | 420                            | 420         |
| $R^2$          | 0.051                          | 0.426       |
| Adjusted $R^2$ | 0.049                          | 0.424       |
| F Statistic    | 22.575***                      | 155.014***  |

p*<*0.1; *∗∗*p*<*0.05; *∗∗∗*p*<*0.01

Robust S.E. are shown in the parentheses 92 / 97

*Note: ∗*

#### Table 3

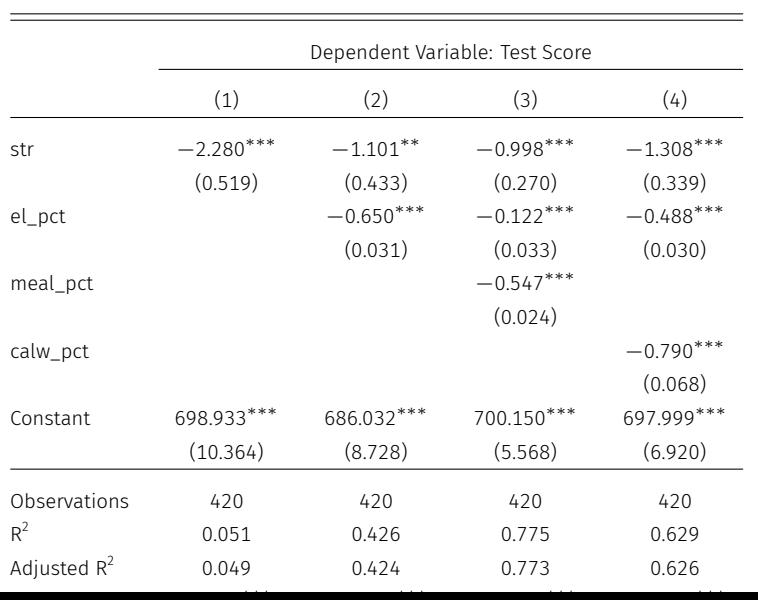

#### Table 4

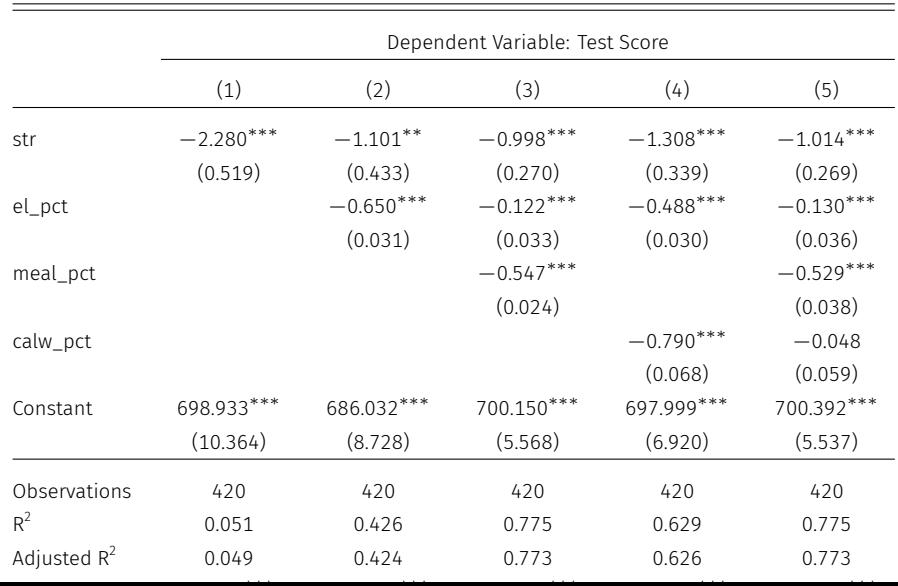

94 / 97

## The "Star War" and Regression Table

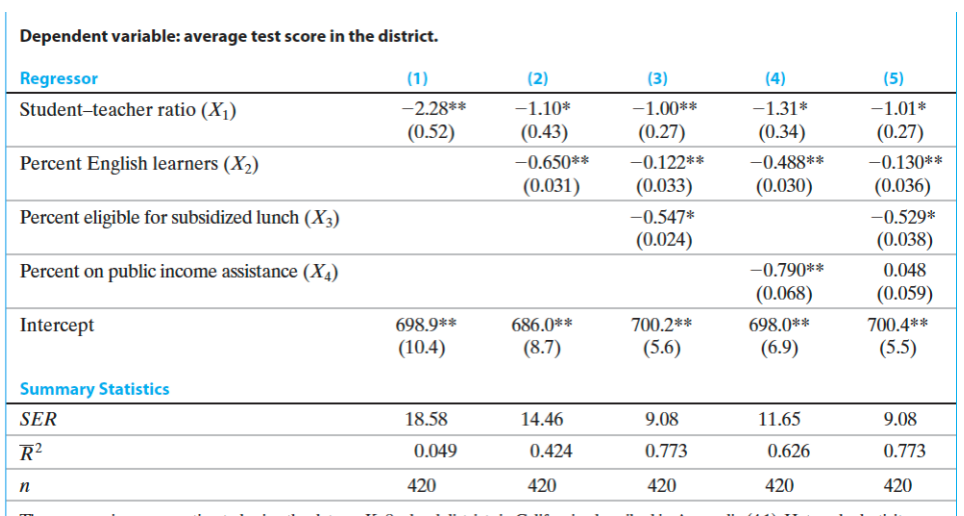

These regressions were estimated using the data on K-8 school districts in California, described in Appendix (4.1). Heteroskedasticity-robust standard errors are given in parentheses under coefficients. The individual coef

### Warp Up

- OLS is the most basic and important tool in econometricians' toolbox.
- The OLS estimators is unbiased, consistent and normal distributions under key assumptions.
- Using the hypothesis testing and confidence interval in OLS regression, we could make a more reliable judgment about the relationship between the treatment and the outcomes.

Appendix